# **ZanuiFixturesBundle**

*Release 1.0.1*

August 19, 2014

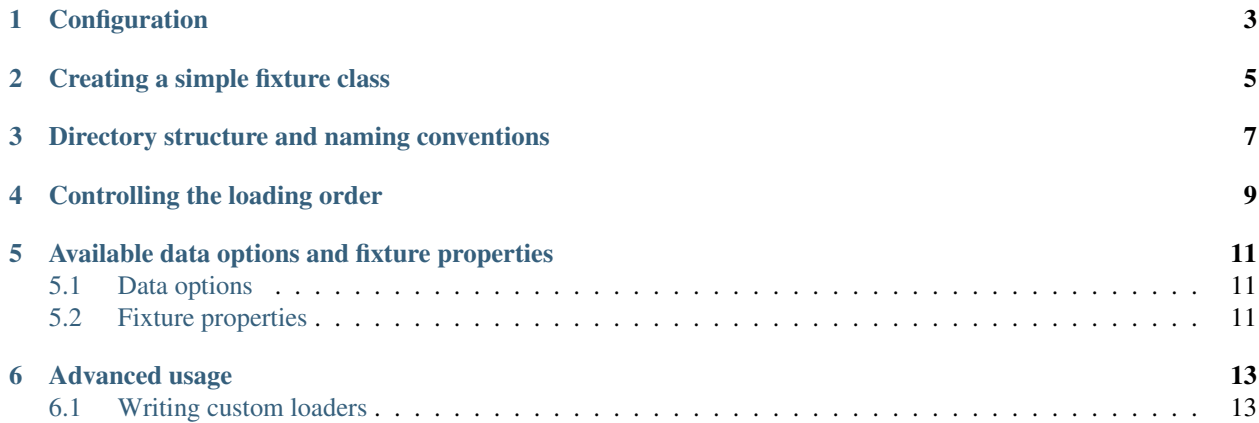

This bundle defines abstract fixture classes to load test data into a database. It complements the [DoctrineFixturesBun](https://github.com/doctrine/DoctrineFixturesBundle)[dle](https://github.com/doctrine/DoctrineFixturesBundle) by extending and implementing classes from the [Doctrine2 Data Fixtures library](https://github.com/doctrine/data-fixtures\T1\textgreater {}) to ease the pain of loading data fixtures programmatically into the Doctrine ORM. Please read the [documentation](http://symfony.com/doc/current/bundles/DoctrineFixturesBundle/index.html) for that bundle first to get familiar with the basic concepts that we will build upon.

# **Configuration**

<span id="page-6-0"></span>The ZanuiFixturesBundle can be used without any configuration, but there are two convenience fallback parameters that you can define in your config.yaml to facilitate the creation of fixtures:

- **entity\_namespace\_fallback** (string) Defines a namespace to load entities from when a namespace property is not explicitly declared in the fixture class. If all (or most) of your entities belong to a common namespace, adding that namespace here will save you from having to add it in every fixture class.
- **base\_order\_fallback** (integer, defaults to **1**) Defines a base order for loading fixtures when an order property is not explicitly declared in the fixture class.

Here is a typical configuration:

```
# app/config/config.yml
zanui_fixtures:
 entity_namespace_fallback: 'Acme\HelloBundle\Entity'
 base_order_fallback: 100
```
## **Creating a simple fixture class**

<span id="page-8-0"></span>Let's walk through it with the same example as in the DoctrineFixtureBundle documentation. Imagine that you have a User class, and you would like to load a couple of User entries.

First, we would create a YAML file with the necessary information:

```
# src/Acme/HelloBundle/DataFixtures/ORM/Data/User.yml
```

```
options:
 add_reference: true
data:
  user-admin:
   username: admin
   password: admin
  user-test:
   username: test
    password: test
```
*Note: we will explain what* options *are available and what they do later on.*

Then, we will need a fixture class to load the information:

```
<?php
// src/Acme/HelloBundle/DataFixtures/ORM/LoadUserData.php
```

```
namespace Acme\HelloBundle\DataFixtures\ORM;
```

```
class LoadUserData extends AcmeHelloOrmFixture
{
   protected $name = 'User';
}
```
That's it! Well, not so fast. Notice LoadUserData is extending AcmeHelloOrmFixture, which we have not written yet. Luckily, it is also quite simple and we only need one like this per bundle. Here it is:

```
<?php
// src/Acme/HelloBundle/DataFixtures/ORM/AcmeHelloOrmFixture.php
namespace Acme\HelloBundle\DataFixtures\ORM;
use Zanui\FixturesBundle\DataFixtures\ZanuiOrmFixture;
abstract class AcmeHelloOrmFixture extends ZanuiOrmFixture
{
```

```
protected $baseDir = _DIR_;
```
And now that really is it!

}

Of course, you could choose to add the baseDir property on the loading classes and extend them directly from ZanuiOrmFixture, but if you have a lot of classes this is the preferred way to go. Anyway, this is how the LoadUserData would look like in that case:

```
<?php
// src/Acme/HelloBundle/DataFixtures/ORM/LoadUserData.php
namespace Acme\HelloBundle\DataFixtures\ORM;
use Zanui\FixturesBundle\DataFixtures\ZanuiOrmFixture;
class LoadUserData extends ZanuiOrmFixture
{
   protected $baseDir = _DIR_;
   protected $name = 'User';
}
```
Notice that without AcmeHelloOrmFixture, we would need to add the use statement and the baseDir property to all fixture classes.

You might feel like there is still something missing: how is ZanuiOrmFixture calling the setter methods for my User entity, or even creating the entity in the first place? You are right to feel that way, but everything works because we followed a specific directory structure and stuck to a few naming conventions.

#### **Directory structure and naming conventions**

<span id="page-10-0"></span>The AcmeHelloOrmFixture sets the baseDir to \_\_DIR\_\_, which will make ZanuiOrmFixture look for YAML files inside DIR /Data/ with the filename matching that of the fixture. The name of the class LoadUserData can be anything, as long as its name property matches an existing file inside the Data directory. The name also needs to match that of the entity class.

Acme/

```
- HelloBundle/
  - DataFixtures/
      - ORM/
         - Data/
         - - User.yml
         - - ...
         - AcmeHelloOrmFixture.php
         - LoadUserData.php
           - ...
```
The names of the entity fields inside the YAML file also need to follow a convention, as the the bundle uses it to infer the setter method to call in order to set their value:

- To have a setter method called setUsername invoked, the field in the YAML file needs to be called username or Username
- If the setter method was called setUserName, then the field would need to be called user\_name or UserName.

You get the idea.

The ZanuiFixture class has a property namespace that falls back to the entity\_namespace\_fallback parameter. If the User entity class did not belong to that namespace, or entity\_namespace\_fallback was not declared in the bundle's configuration, we would need to add the correct namespace for the LoadUserData class:

```
<?php
// src/Acme/HelloBundle/DataFixtures/ORM/LoadUserData.php
namespace Acme\HelloBundle\DataFixtures\ORM;
class LoadUserData extends AcmeHelloOrmFixture
{
   protected $namespace = 'Acme\OtherBundle\Entity';
   protected $name = 'User';
}
```
## **Controlling the loading order**

<span id="page-12-0"></span>When we want to create a new fixture that depends on other fixtures, we will need to make sure that it is loaded after all its dependencies. To do that, we simply need to add an  $\sigma$ rder property to the class and make its value higher than that of all its dependencies.

We will also need to link the entity to its dependencies (foreign keys) in the YAML file. We do that by setting the value of the foreign key to be the key of the entity it depends on. Take the following example, in which we add a Group entity...:

```
# src/Acme/HelloBundle/DataFixtures/ORM/Data/Group.yml
options:
```

```
group-admin:
   group_name: admin
<?php
// src/Acme/HelloBundle/DataFixtures/ORM/LoadGroup.php
namespace Acme\HelloBundle\DataFixtures\ORM;
class LoadGroup extends AcmeHelloOrmFixture
{
    protected $name = 'Group';
}
... and a UserGroup entity to assign a User to a Group:
# src/Acme/HelloBundle/DataFixtures/ORM/Data/userGroup.yml
options:
  foreign_keys:
   - user
    - group
```

```
data:
  -
    user: user-admin
```

```
group: group-admin
```
add\_reference: true

data:

<?php

// src/Acme/HelloBundle/DataFixtures/ORM/LoadUserGroup.php

**namespace** Acme\HelloBundle\DataFixtures\ORM;

```
class LoadUserGroup extends AcmeHelloOrmFixture
{
   protected $name = 'UserGroup';
   protected $order = 200;
}
```
Notice that we referred to the admin user by making user have the value user-admin, which was the key for the admin user as defined in its YAML file (same applies for group), and that the order is set to 200 to make sure User and Group are already loaded when we process UserGroup.

The loader knows that those values are foreign keys because we explicitely listed them using the foreign\_keys option. Any fields that start with fk\_ (case insensitive) are automatically inferred to be foreign keys, so they don't need to be included in the list. The references exist because we added the option add\_reference: true to our User.yml and Group.yml files.

We have just gone through examples that required the use of options, so let's jump straight into that topic and describe all available options.

# **Available data options and fixture properties**

## <span id="page-14-1"></span><span id="page-14-0"></span>**5.1 Data options**

- **flush\_preserving\_ids** (boolean, defaults to **false**) Indicates whether the entities should be saved overriding the default [ID generation strategy](http://doctrine-orm.readthedocs.org/en/latest/reference/basic-mapping.html#identifier-generation-strategies) to preserve the given IDs. This is only necessary if in some parts of your applications you have assumed that some entities have a certain ID (*eg.* to simplify queries).
- **flush\_on\_every\_row** (boolean, defaults to **false**) Indicates whether the entity should be flushed on every row instead of only at the end (*eg.* you depend on the ID of a previous row, like in a parent-child relationship).
- **add\_reference** (boolean, defaults to **false**) Indicates whether to set a reference for the current entity. Only necessary if the entity will act as a foreign key for other entities.
- **foreign\_keys** (array) Defines a list of fields that should be treated as foreign keys, *ie.* their values point to a previously saved reference. Fields that start with fk\_ (case insensitive) are assumed to be foreign keys, so they do not need to be listed.
- **local\_references** (array) Similar to foreign\_keys, but in this case the references point to entities saved within the same loader. They are especially useful when writing custom loaders.

# <span id="page-14-2"></span>**5.2 Fixture properties**

We have mentioned all of the following properties in previous sections, but here is a definition for relevant properties for fixture classes extending the ZanuiOrmFixture class:

- **baseDir** Defines the base directory where data will be loaded from. Typically it will simply be \_\_DIR\_\_. As shown above, it is usually a good idea to set in your own base class and extend the rest of the fixture classes from it.
- **name** Defines the name of the fixture, and in the case of fixtures extending ZanuiOrmFixture, it must match the name of the YAML file where the data is stored to work out of the box.
- **namespace** Defines the namespace to use in order to load the entity being loaded. It falls back to the entity namespace fallback parameter described above.
- **order** Defines the order in which the fixture should be loaded. Fixtures with higher order will be loaded after fixtures with lower order. It falls back to the base\_order\_fallback parameter described above.

#### **Advanced usage**

<span id="page-16-0"></span>Following the directory structure and naming conventions is recommended but not required. You may decide to extend any of the classes included in this bundle to change the default behaviour.

For example, you may want to override the  $load(....)$  and  $loadInfo(....)$  methods of the ZanuiOrmFixture class to follow your own conventions. You may even use the conventions in this bundle for some fixtures and extend directly from AbstractFixture of the Doctrine2 Data Fixtures library for others.

## <span id="page-16-1"></span>**6.1 Writing custom loaders**

This bundle also provides a ZanuiCustomLoader class to help create classes that load data into several (usually related) entities. Imagine we want to load data about a team and its members. With a custom loader, we can define a YAML file per team and define all relevant data within that same file, instead of having teams and members split into several YAML files. This is how the YAML file would look like:

```
# src/Acme/HelloBundle/DataFixtures/Teams/a-team.yml
```

```
data:
  team:
   options:
      add_reference: true
    data:
      -
        name: A-team
        motto: If you can find them... maybe you can hire... The A-Team.
  member:
    options:
      local_references:
        - team
    data:
      -
        team: team-0
        name: Hannibal
      -
        team: team-0
        name: Murdock
```
And here is your custom loader, which extends ZanuiCustomLoader:

<?php // src/Acme/HelloBundle/DataFixtures/TeamLoader.php

```
namespace Acme\HelloBundle\DataFixtures;
use Doctrine\Common\Persistence\ObjectManager;
use Zanui\FixturesBundle\DataFixtures\ZanuiCustomLoader;
use Acme\HelloBundle\Entity\Team;
use Acme\HelloBundle\Entity\Member;
class TeamLoader extends ZanuiCustomLoader
{
    protected $name = 'Teams';
    protected $order = 1000;
   protected $baseDir = _DIR_;
   public function load(ObjectManager $manager)
    {
        $this->manager = $manager;
        $this->info = $this->loadInfo();
        foreach ($this->info as $current) {
            $this->current = $current;
            $this->referenceUniqueSuffix = $this->getUniqueSuffix();
            $this->loadCustomEntity(new Team(), 'team');
            $this->loadCustomEntity(new Member(), 'member');
        }
        $manager->flush();
    }
}
```
The custom loader will load all files under src/Acme/HelloBundle/DataFixtures/Teams/ (the name property of the loader needs to match that of the directory), so next to a-team.yml you could add other team files and they would be processed automatically.

References in custom loaders are saved with a unique ID to avoid collisions, so they cannot be used outside the custom loader. Local references have to be explicitly declared using the  $local\_references$  option. Notice how for each team member we refer to their team as team-0, as their team is the first one defined in the file. Although several teams could be defined within the same file, it is recommended to divide them into separate files.